#### $CS$  61 $C$ : Great Ideas in Computer Architecture *MIPS Instruction Formats*

Instructors:

Vladimir Stojanovic and Nicholas Weaver http://inst.eecs.Berkeley.edu/~cs61c/sp16

#### Levels of Representation/Interpretation

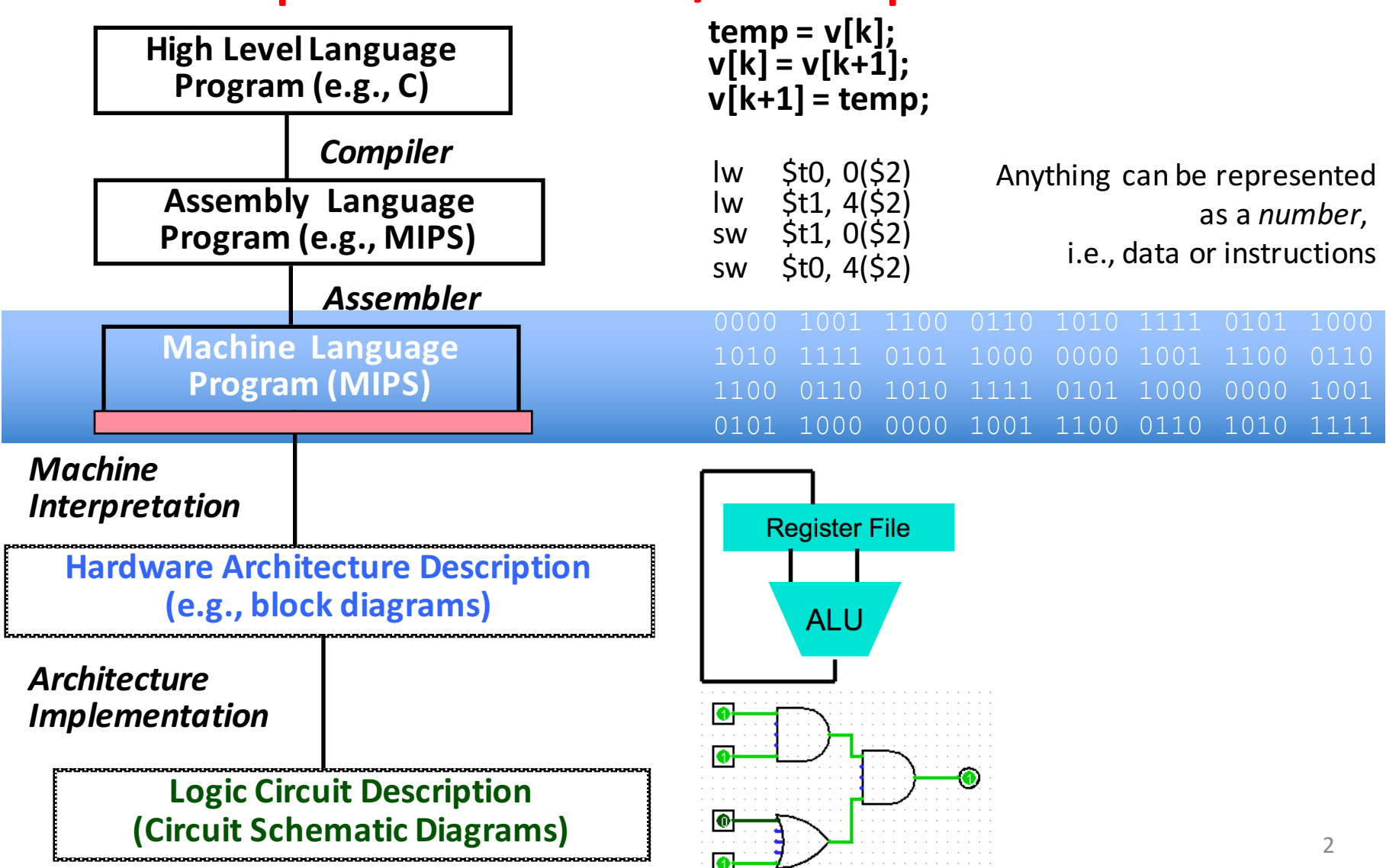

#### Instruction Formats

• I-format: used for instructions with immediates, **lw** and **sw** (since offset counts as an immediate), and branches (**beg** and **bne**)

 $-$  (but not the shift instructions; later)

- J-format: used for **j** and **jal**
- R-format: used for all other instructions
- It will soon become clear why the instructions have been partitioned in this way

## R-Format Instructions (1/5)

• Define "fields" of the following number of bits each:  $6 + 5 + 5 + 5 + 5 + 6 = 32$ 

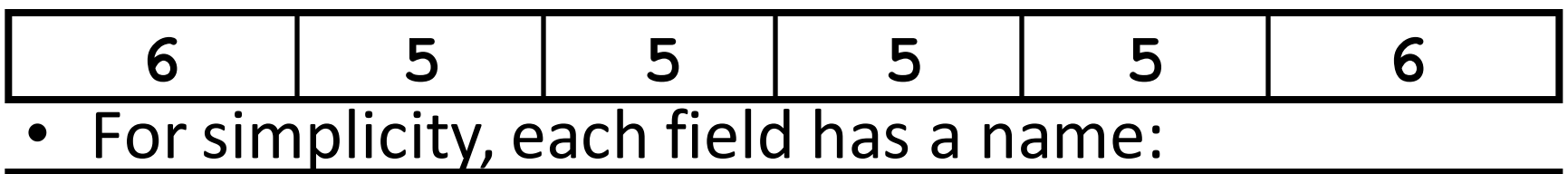

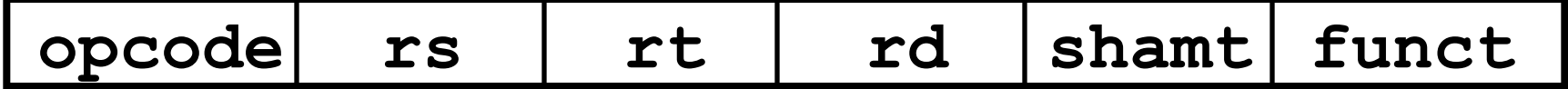

- Important: On these slides and in book, each field is viewed as a 5- or 6-bit unsigned integer, not as part of a 32-bit integer
	- $-$  Consequence: 5-bit fields can represent any number 0-31, while 6-bit fields can represent any number 0-63

#### R-Format Example (1/2)

• MIPS Instruction: **add \$8,\$9,\$10**

 $opcode = 0$  (look up in table in book)

- $funct = 32$  (look up in table in book)
- $\text{rd} = 8$  (destination)
- rs = 9 (first *operand*)
- rt = 10 (second *operand*)

shamt  $= 0$  (not a shift)

## R-Format Example (2/2)

• MIPS Instruction:

$$
add $8, $9, $10
$$

Decimal number per field representation:

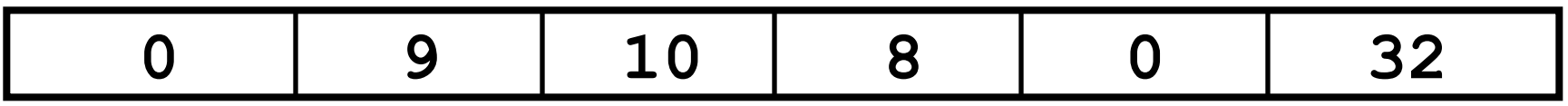

Binary number per field representation:

**000000 01001 01010 01000 00000 100000 hex**

hex representation:  $012A$  4020<sub>hex</sub>

Called a Machine Language Instruction

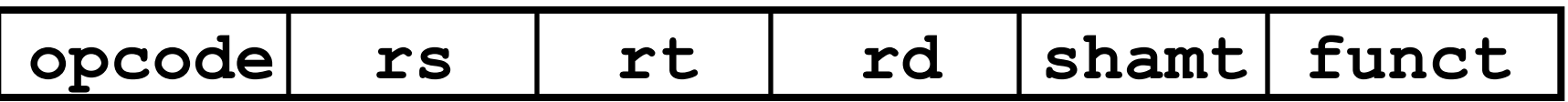

## I-Format Instructions (1/2)

• Define "fields" of the following number of bits each:  $6 + 5 + 5 + 16 = 32 \text{ bits}$ 

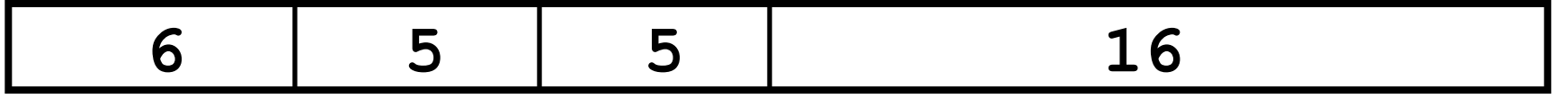

 $-$  Again, each field has a name:

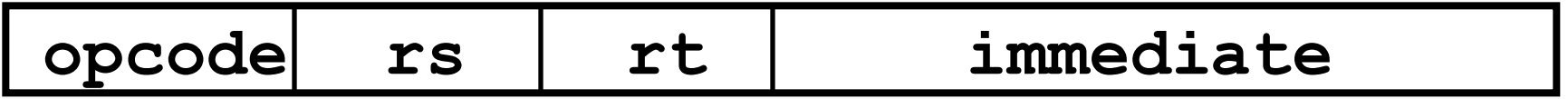

– Key Concept: Only one field is inconsistent with R-format. Most importantly, **opcode** is still in same location.

## I-Format Instructions (2/2)

- The Immediate Field:
	- $-$  **addi**, slti, sltiu, the immediate is signextended to 32 bits. Thus, it's treated as a signed integer.
	- $-16$  bits  $\rightarrow$  can be used to represent immediate up to  $2^{16}$  different values
	- $-$  This is large enough to handle the offset in a typical **lw** or sw, plus a vast majority of values that will be used in the **s1ti** instruction.
	- Later, we'll see what to do when a value is too big for 16 bits

## I-Format Example (1/2)

• MIPS Instruction:

**addi \$21,\$22,-50**

**opcode** = 8 (look up in table in book)

 $\texttt{rs}$  = 22 (register containing operand)

$$
rt = 21
$$
 (target register)

**immediate** = -50 (by default, this is decimal in assembly code)

## I-Format Example (2/2)

• MIPS Instruction:

**addi \$21,\$22,-50**

#### **Decimal/field representation:**

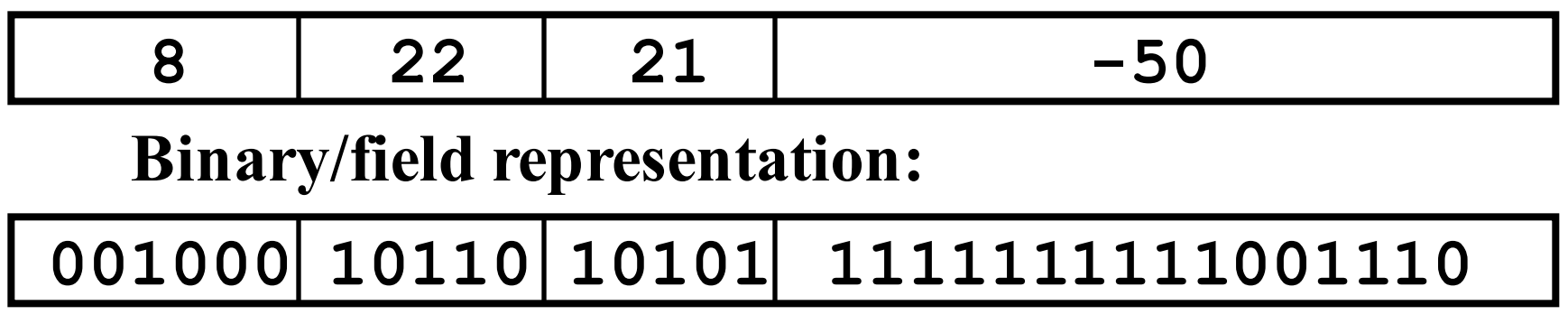

**hexadecimal representation: 22D5 FFCEhex**

## Clicker/Peer Instruction

Which instruction has same representation as integer  $35_{\text{ten}}$ ?

a) add \$0, \$0, \$0 b) subu \$s0,\$s0,\$s0 c) lw  $$0, 0 ($0)$ 

d) addi \$0, \$0, 35

e) subu \$0, \$0, \$0

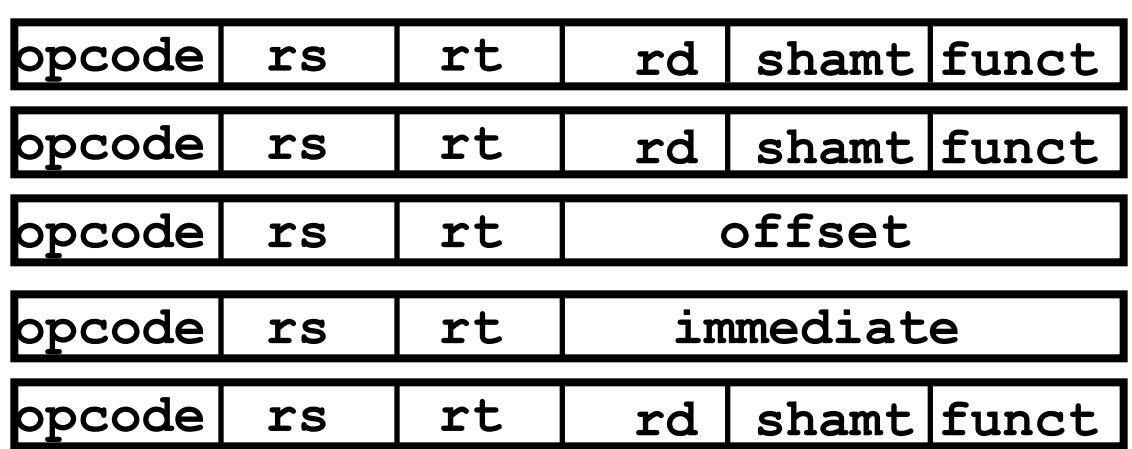

Registers numbers and names:

0: \$0, ... 8: \$t0, 9:\$t1, ..15: \$t7, 16: \$s0, 17: \$s1, .. 23: \$s7 Opcodes and function fields:

 $add: opcode = 0, func = 32$  $subu$ : opcode = 0, funct =  $35$ addi: opcode = 8  $\textbf{lw:}$  opcode =  $35$ 

## **Branching Instructions**

- beq and bne
	- Need to specify a target address if branch taken
	- Also specify two registers to compare
- $\frac{•}{31}$  Use I-Format: opcode rs rt immediate 31 0
	- $-$  opcode specifies beq (4) vs. bne (5)
	- $-$  rs and rt specify registers
	- $-$  How to best use immediate to specify addresses?

## **Branching Instruction Usage**

- Branches typically used for loops  $(if$ -else, while,  $for$ )
	- Loops are generally small (< 50 instructions)
	- $-$  Function calls and unconditional jumps handled with jump instructions (J-Format)
- **Recall:** Instructions stored in a localized area of memory (Code/Text)
	- Largest branch distance limited by size of code
	- $-$  Address of current instruction stored in the program counter (PC)

### PC-Relative Addressing

- PC-Relative Addressing: Use the immediate field as a two's complement offset to PC
	- $-$  Branches generally change the PC by a small amount
	- Can specify  $\pm 2^{15}$  addresses from the PC

## **Branch Calculation**

• If we don't take the branch:

 $- PC = PC + 4 = next instruction$ 

• If we do take the branch:

 $- PC = (PC+4) + (immediate*4)$ 

#### • **Observations:**

- $-$  immediate is number of instructions to jump (remember, specifies words) either forward (+) or backwards $(-)$
- $-$  Branch from  $PC+4$  for hardware reasons; will be clear why later in the course

# Branch Example (1/2)

• MIPS Code:

Loop: **beq \$9,\$0,End** addu \$8,\$8,\$10 addiu \$9,\$9,-1 j Loop End: **1 2 3**

Start counting from instruction AFTER the branch

- I-Format fields:
	- $rs = 9$  (first operand)  $immediate = 3$

 $\text{opcode} = 4$  (look up on Green Sheet)  $rt = 0$  (second operand)

# Branch Example (2/2)

• MIPS Code:

Loop: **beq \$9,\$0,End** addu \$8,\$8,\$10 addiu \$9,\$9,-1 j Loop End:

Field representation (decimal): Field representation (binary): 4 9 0 3  $31$   $0$ 000100 01001 00000 0000000000000000011  $31$  Tield representation (binary).

### **Questions on PC-addressing**

- Does the value in branch immediate field change if we move the code?
	- $-$  If moving individual lines of code, then yes

 $-$  If moving all of code, then no

- What do we do if destination is  $> 2^{15}$ instructions away from branch?
	- $-$  Other instructions save us
	- beq \$s0,\$0,far bne \$s0,\$0,next # next instr  $\rightarrow$  i far

## J-Format Instructions (1/4)

- For branches, we assumed that we won't want to branch too far, so we can specify a *change* in the PC
- For general jumps  $(i$  and  $jal$ ), we may jump to *anywhere* in memory
	- $-$  Ideally, we would specify a 32-bit memory address to jump to
	- $-$  Unfortunately, we can't fit both a 6-bit opcode and a 32-bit address into a single 32-bit word

# J-Format Instructions (2/4)

- $\bullet$  Define two "fields" of these bit widths: 31 Comme contenue de concedeu contra université de la partie de la partie de la partie de la partie de la partie de la partie de la partie de la partie de la partie de la partie de la partie de la partie de la partie de la
- As usual, each field has a name: 31 0 0

6 26

opcode target address

#### • **Key Concepts:**

- Keep opcode field identical to R-Format and I-Format for consistency
- Collapse all other fields to make room for large target address and the control of the control of the control of the control of the control of the control of the control of the control of the control of the control of the control of the control of the control of the cont

# J-Format Instructions (3/4)

- We can specify  $2^{26}$  addresses
	- $-$  Still going to word-aligned instructions, so add  $0b00$ as last two bits (multiply by 4)
	- $-$  This brings us to 28 bits of a 32-bit address
- Take the 4 highest order bits from the PC
	- $-$  Cannot reach *everywhere*, but adequate almost all of the time, since programs aren't that long

 $-$  Only problematic if code straddles a 256MB boundary

• If necessary, use 2 jumps or  $\exists r$  (R-Format) instead

## J-Format Instructions (4/4)

• Jump instruction:

 $-$  New PC = { (PC+4)[31..28], target address, 00 }

- Notes:
	- $-\{$ , , } means concatenation
		- $\{4 \text{ bits }$ , 26 bits, 2 bits  $\}$  = 32 bit address
			- Book uses | | instead
	- Array indexing: [31..28] means highest 4 bits
	- For hardware reasons, use PC+4 instead of PC

#### MAL vs. TAL

- True Assembly Language (TAL)
	- $-$  The instructions a computer understands and executes

- MIPS Assembly Language (MAL)
	- $-$  Instructions the assembly programmer can use (includes pseudo-instructions)
	- Each MAL instruction becomes 1 or more TAL instruction

#### Assembler Pseudo-Instructions

- Certain C statements are implemented unintuitively in MIPS
	- $-$  e.g. assignment ( $a=$ b) via add \$zero
- MIPS has a set of "pseudo-instructions" to make programming easier
	- $-$  More intuitive to read, but get translated into actual instructions later
- Example:

move dst,src translated into add dst,src,\$zero

#### Assembler Pseudo-Instructions

• List of pseudo-instructions:

http://en.wikipedia.org/wiki/MIPS\_architecture#Pseudo\_instructions

- $-$  List also includes instruction translation
- Load Address (la)
	- la dst,label
	- $-$  Loads address of specified label into  $\text{dist}$
- Load Immediate  $(1i)$ 
	- li dst,imm
	- $-$  Loads 32-bit immediate into  $\det$
- MARS has additional pseudo-instructions  $-$  See Help (F1) for full list

#### Assembler Register

- Problem:
	- $-$  When breaking up a pseudo-instruction, the assembler may need to use an extra register
	- $-$  If it uses a regular register, it'll overwrite whatever the program has put into it
- Solution:
	- Reserve a register  $(S1)$  or  $Sat$  for "assembler temporary") that assembler will use to break up pseudo-instructions
	- $-$  Since the assembler may use this at any time, it's not safe to code with it

## Dealing With Large Immediates

- How do we deal with 32-bit immediates?
	- Sometimes want to use immediates  $> \pm 2^{15}$  with addi, lw, sw and slti
	- Bitwise logic operations with 32-bit immediates
- **Solution:** Don't mess with instruction formats, just add a new instruction
- Load Upper Immediate  $(\text{Iui})$ 
	- lui reg,imm
	- $-$  Moves 16-bit imm into upper half (bits 16-31) of reg and zeros the lower half (bits  $0-15$ )

#### lui Example

- Want: addiu \$t0,\$t0,0xABABCDCD – This is a pseudo-instruction!
- Translates into:

lui \$at,0xABAB # upper 16 ori \$at,\$at,0xCDCD# lower 16 addu  $$t0, $t0, (sat)$  # move **Only the assembler gets to use \$at (\$1)** 

• Now we can handle everything with a 16-bit immediate!

#### Clicker Question

Which of the following place the address of LOOP in \$v0?

1) la \$t1, LOOP lw \$v0, 0(\$t1) 2) jal LOOP LOOP: addu \$v0, \$ra, \$zero 3) la \$v0, LOOP 1 2 3  $A)$  T, T, T  $B) T$ ,  $T$ ,  $F$ C)F, T, T  $D) F$ ,  $T$ ,  $F$ E)F, F, T

## Administrivia

- Project 2-1 is out  $-$  start early
- HW1 (ungraded) C-to-MIPS practice problems (due 02/14 @ 23:59:59)

– Will help you a lot with the midterm so don't skip

- Piazza Etiquette
	- $-$  Please don't post code. We do not debug over piazza. Come to OH instead!
	- $-$  Search through other posts, FAQs before posting a question

Integer Multiplication (1/3)

• Paper and pencil example (unsigned): Multiplicand 1000 8 Multiplier x1001 9 1000 0000 0000 +1000 01001000 72 • m bits x n bits  $= m + n$  bit product

#### Integer Multiplication (2/3)

- In MIPS, we multiply registers, so:
	- $-$  32-bit value x 32-bit value = 64-bit value
- Syntax of Multiplication (signed):
	- mult register1, register2
	- Multiplies 32-bit values in those registers & puts 64-bit product in special result registers:
		- puts product upper half in hi, lower half in lo
	- $-$  hi and lo are 2 registers separate from the 32 general purpose registers
	- $-$  Use mfhi register & mflo register to move from hi, lo to another register

#### Integer Multiplication (3/3)

- Example:
	- $-$  in C:  $a = b * c$ ;
	- $-$  in MIPS:
		- let **b** be  $$s2$ ; let  $c$  be  $$s3$ ; and let a be  $$s0$  and \$s1 (since it may be up to 64 bits)
		- mult  $$s2, s3$  #  $b*c$  $mfhi$   $$s0$   $\#$  upper half of # product into \$s0  $mflo$   $$sl$   $#$  lower half of # product into \$s1
- Note: Often, we only care about the lower half of the product
	- $-$  Pseudo-inst.  $mu1$  expands to  $mu1t/mflo$

#### Integer Division (1/2)

• Paper and pencil example (unsigned):

```
1001 Quotient 
Divisor 1000 | 1001010 Dividend
             -1000
                 10
                 101
                 1010
                -1000
                   10 Remainder
                (or Modulo result)
```
• Dividend = Quotient x Divisor + Remainder

#### Integer Division (2/2)

- Syntax of Division (signed):
	- $-$  div register1, register2
	- $-$  Divides 32-bit register 1 by 32-bit register 2:
	- $-$  puts remainder of division in hi, quotient in  $1\sigma$
- Implements C division  $(7)$  and modulo  $(8)$
- Example in C:  $a = c / d$ ;  $b = c$  & d;
- in MIPS:  $a \leftrightarrow \$s0$ ;  $b \leftrightarrow \$s1$ ;  $c \leftrightarrow \$s2$ ;  $d \leftrightarrow \$s3$ div \$s2,\$s3 *# lo=c/d, hi=c%d* mflo \$s0 *# get quotient* mfhi \$s1 *# get remainder*

## Summary

- I-Format: instructions with immediates,  $1w$ /sw (offset is immediate), and beq/bne
	- $-$  But not the shift instructions
	- Branches use PC-relative addressing

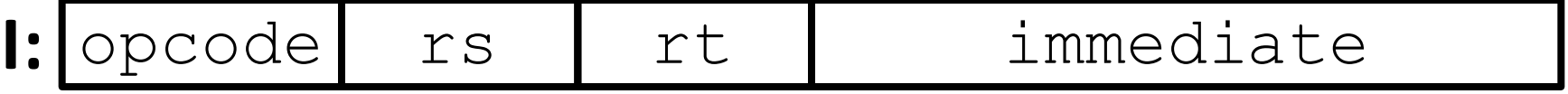

• J-Format:  $\exists$  and  $\exists$  al (but not  $\exists$   $\bot$ )

- Jumps use absolute addressing

- **J:** opcode target address
- R-Format: all other instructions

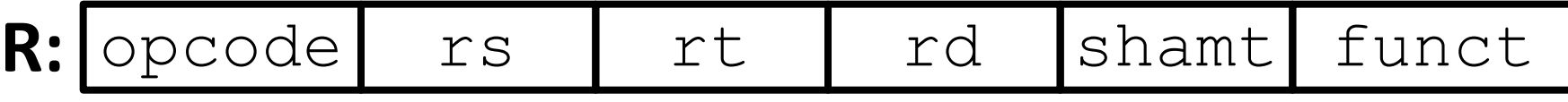